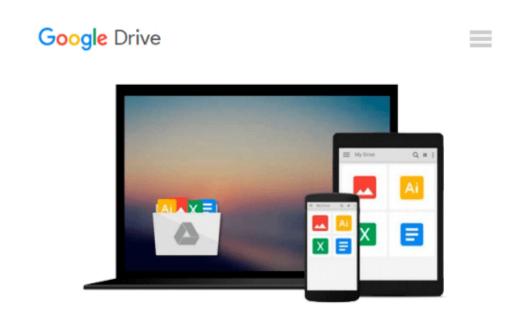

## Using Your PR-300 USB Emulator & Software

Noel Jones

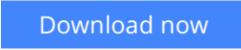

Click here if your download doesn"t start automatically

## Using Your PR-300 USB Emulator & Software

Noel Jones

#### Using Your PR-300 USB Emulator & Software Noel Jones

This book explains setting up, testing as well using the added features that are available to owners of the Rodgers PR-300 and PR-300S that have been converted by Frog Music Press to use a USB drive and memory stick in place of the floppy disk drive.

**Download** Using Your PR-300 USB Emulator & Software ...pdf

E Read Online Using Your PR-300 USB Emulator & Software ...pdf

#### From reader reviews:

#### **Debra Yarbrough:**

The particular book Using Your PR-300 USB Emulator & Software has a lot details on it. So when you check out this book you can get a lot of benefit. The book was published by the very famous author. The writer makes some research just before write this book. This specific book very easy to read you may get the point easily after perusing this book.

#### **Charles Bock:**

Playing with family inside a park, coming to see the ocean world or hanging out with good friends is thing that usually you will have done when you have spare time, subsequently why you don't try point that really opposite from that. Just one activity that make you not sense tired but still relaxing, trilling like on roller coaster you have been ride on and with addition of information. Even you love Using Your PR-300 USB Emulator & Software, you can enjoy both. It is fine combination right, you still desire to miss it? What kind of hang type is it? Oh can happen its mind hangout men. What? Still don't obtain it, oh come on its known as reading friends.

#### **Adrian Johnson:**

Reading a book being new life style in this yr; every people loves to examine a book. When you examine a book you can get a large amount of benefit. When you read books, you can improve your knowledge, due to the fact book has a lot of information onto it. The information that you will get depend on what types of book that you have read. If you need to get information about your study, you can read education books, but if you act like you want to entertain yourself you are able to a fiction books, such us novel, comics, and soon. The Using Your PR-300 USB Emulator & Software provide you with a new experience in examining a book.

#### George Conner:

A lot of publication has printed but it differs from the others. You can get it by internet on social media. You can choose the most beneficial book for you, science, witty, novel, or whatever by simply searching from it. It is called of book Using Your PR-300 USB Emulator & Software. You can include your knowledge by it. Without departing the printed book, it can add your knowledge and make anyone happier to read. It is most critical that, you must aware about reserve. It can bring you from one location to other place.

# Download and Read Online Using Your PR-300 USB Emulator & Software Noel Jones #E9K7OPQ54YC

### **Read Using Your PR-300 USB Emulator & Software by Noel Jones** for online ebook

Using Your PR-300 USB Emulator & Software by Noel Jones Free PDF d0wnl0ad, audio books, books to read, good books to read, cheap books, good books, online books, books online, book reviews epub, read books online, books to read online, online library, greatbooks to read, PDF best books to read, top books to read Using Your PR-300 USB Emulator & Software by Noel Jones books to read online.

# Online Using Your PR-300 USB Emulator & Software by Noel Jones ebook PDF download

Using Your PR-300 USB Emulator & Software by Noel Jones Doc

Using Your PR-300 USB Emulator & Software by Noel Jones Mobipocket

Using Your PR-300 USB Emulator & Software by Noel Jones EPub